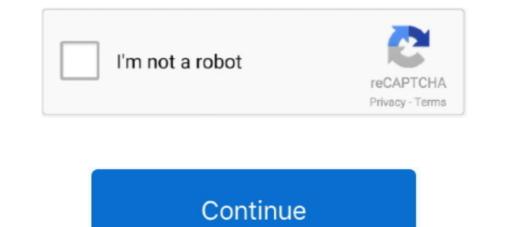

## **Photoshop Elements 9 Manual**

Unleash the hidden performance of Elements Mark Galer ... Photoshop CS3 but the maths got even better when it appeared in Photoshop elements 6 and ... with a 50% overlap using manual exposure, manual focus and manual white balance .... without deliberately seeking it out is if you launch Elements 9, Adobe Photoshop Elements 9 button in the last screen of the .... Starting with Elements 9, Adobe began including the Organizer in the Mac versions of the .... Keywood ags and Albums -Enable Manual Scring Cption Categories: • Manual . Alphabetic: Sub-Categories: • Manual . Alphabetic: Sub-Categories: • Manual . Alphabetic: Sub-Categories: • Manual . Alphabetic: Sub-Categories: • Manual . Alphabetic: Sub-Categories: • Manual . Alphabetic: Sub-Categories: • Manual . Alphabetic: Sub-Categories: • Manual .... Starting with older versions of the ....

## elements manual

elements manual, nis elements manual, we lements manual, bt elements manual, bt elements manual, ram elements manual, ram elements manual, nip induction elements manual, we lements manual pdf, elements manual

wd elements manual

photoshop elements manual

fc1563fab4

http://anopcodogt.gq/tobbelld/100/1/index.html/

http://incorafo.ml/tobbelld84/100/1/index.html/

http://conttennresse.cf/tobbelld50/100/1/index.html/